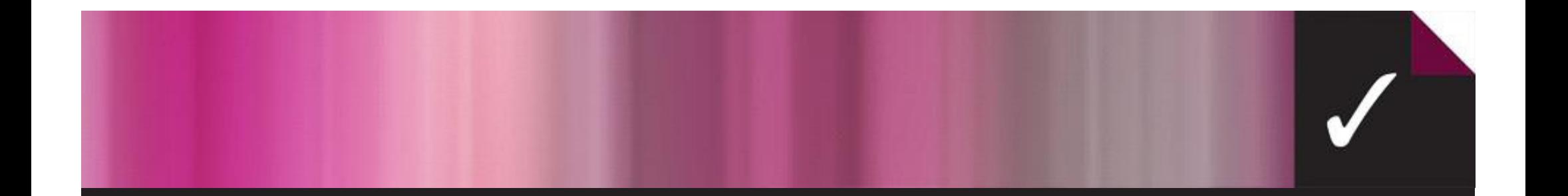

## ACER's Test Scoring and Analysis (TSA) offers a range of reports for assessments.

*Let us help you choose which report is best for your needs…*

Contact: tsa@acer.org 03 9277 5559

www.acer.org/tsa

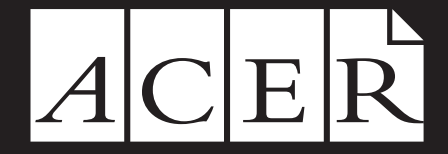

Australian Council for Educational Research

## TEST REPORTS | Class Level Reports

6

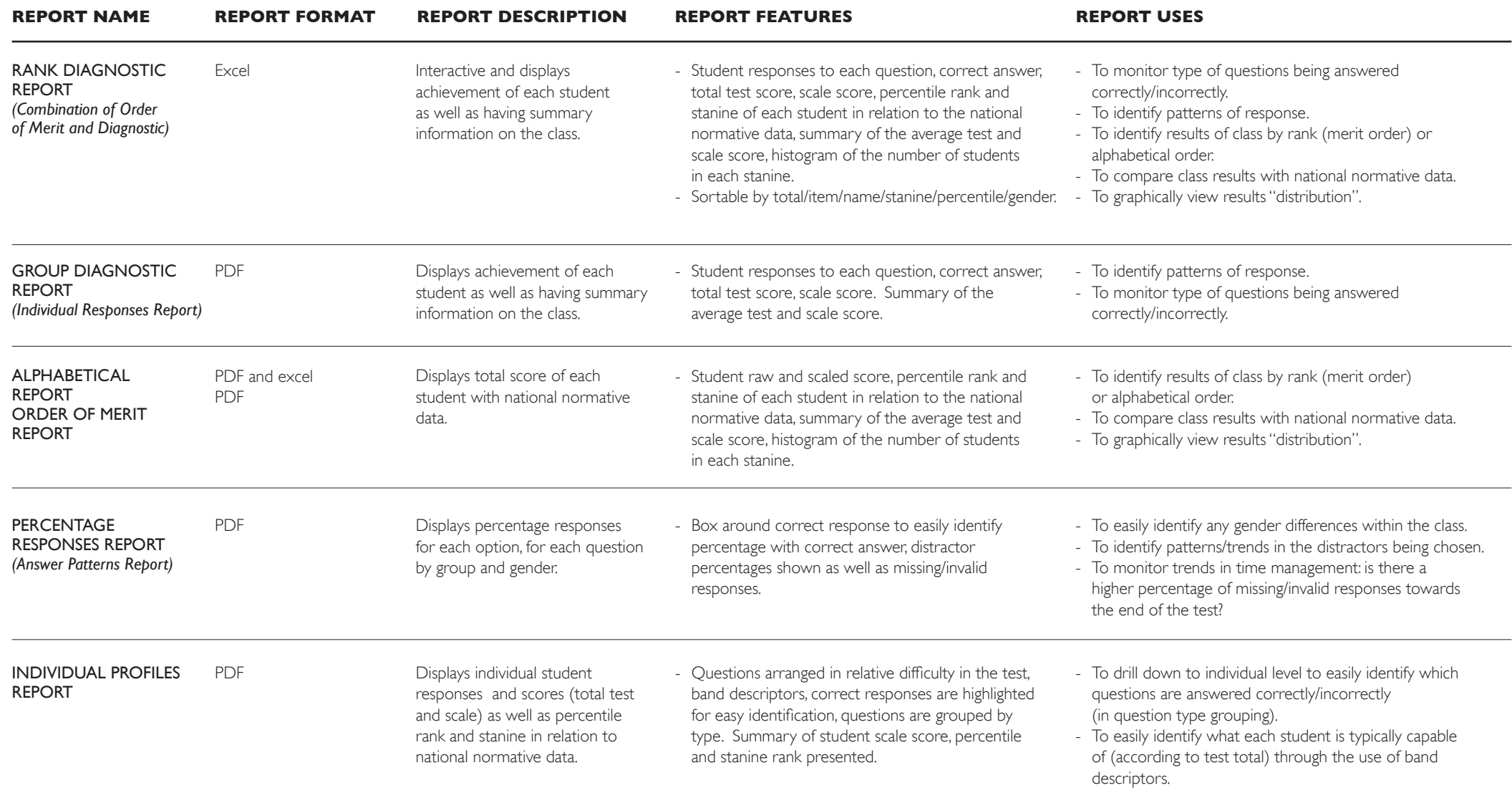

## TEST REPORTS Year Level Reports

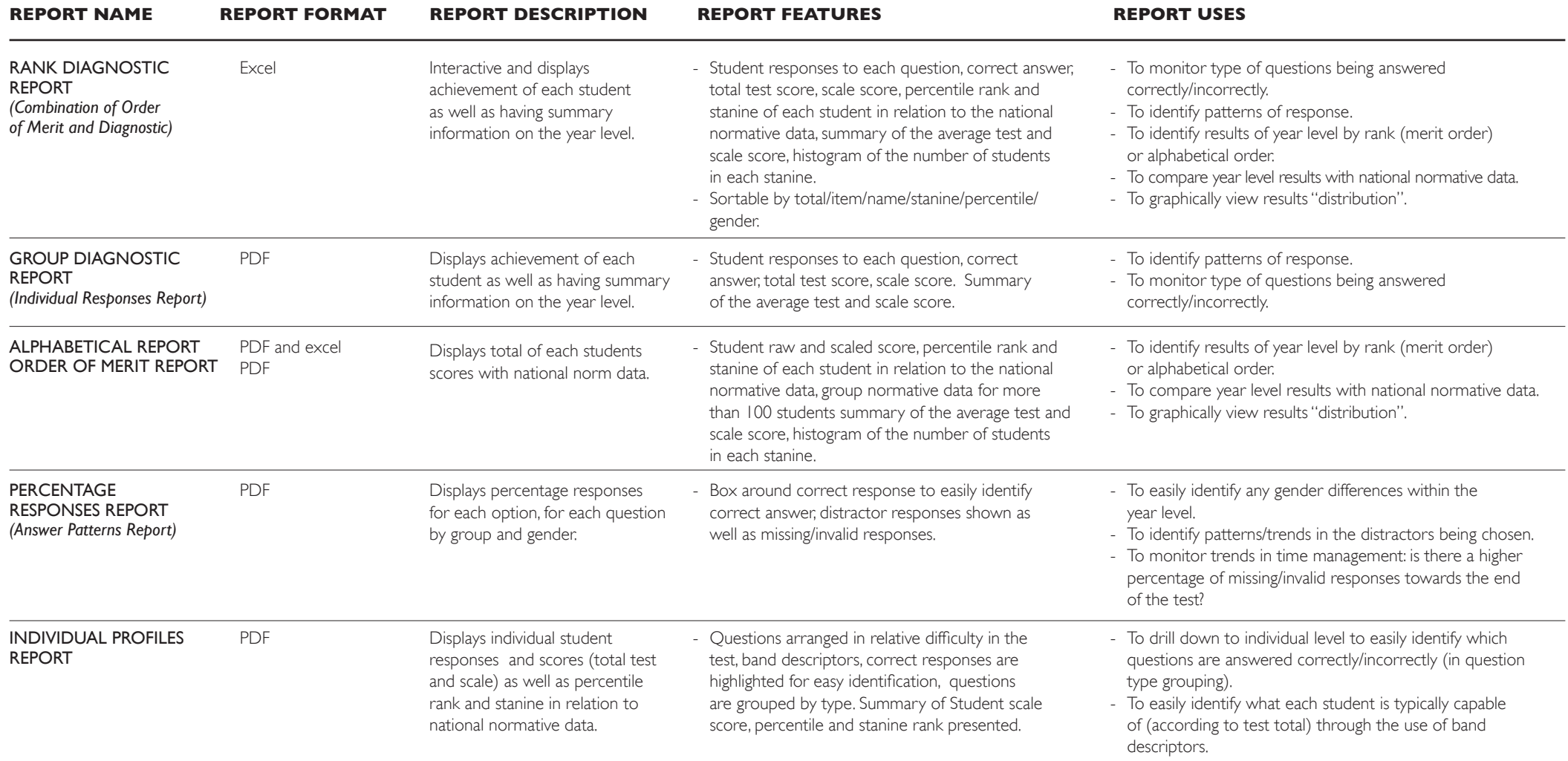

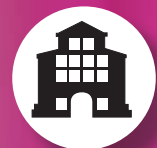

## TEST REPORTS | Other Reports

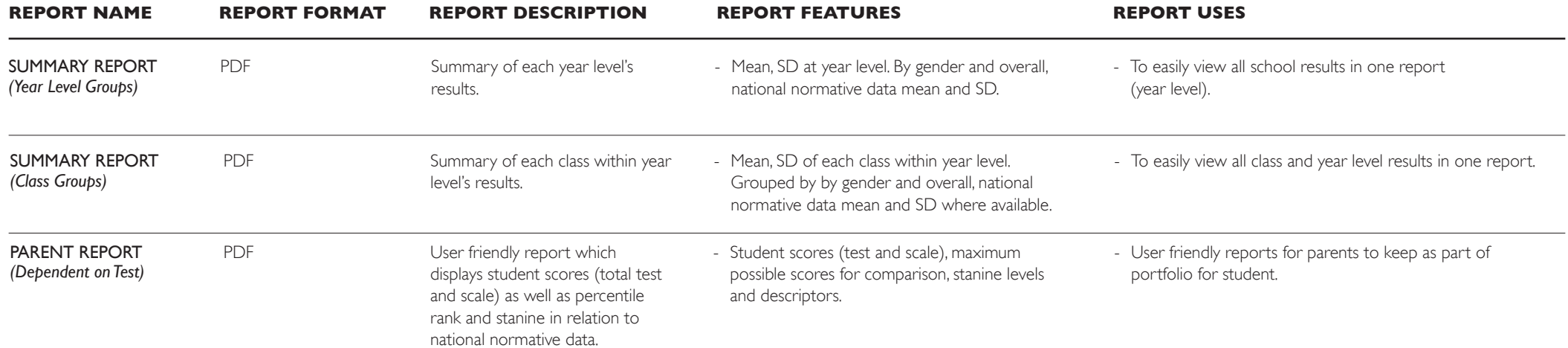